Использование информационнокоммуникативных технологий в коррекционноразвивающей работе с

> учащимися Ильинская А.В.

> > pptcloud.r

u

МОУ СОШ№53, г. Мурманск 102-206-389

FedotovV+

 Современные информационные технологии внедряются в различные сферы жизни. Компьютерные технологии становятся неотъемлемой частью современной культуры, в том числе и в сфере образования.

#### • создание новых форм учебного процесса, позволяющих уменьшить непроизводительные затраты труда учителей

- создание и использование новых методик контроля и оценки уровня знаний;
- создание и внедрение новых методических систем обучения;
- совершенствование отбора содержания, методов и организационных форм обучения, воспитания;
- совершенствование хранения и распространения педагогического опыта;
- 
- Информационные технологии это огромная растущая область деятельности, приоритетом которой является информатизация образования – процесс обеспечения сферы образования методологией разработки и использования ИТ, ориентированных на реализацию целей обучения и воспитания. Этот процесс инициирует:

 **Внедрение современных компьютерных технологий в школьную логопедическую практику позволяет сделать работу логопеда более продуктивной и эффективной. Использование ИКТ органично дополняет традиционные формы работы школьного логопеда, расширяя возможности организации взаимодействия логопеда с другими участниками образовательного процесса.** 

### **Использование ИКТ в работе с различными субъектами образовательного процесса**

1) с учащимися (логодиагностика, развивающая и коррекционно - логопедическая работа, логопедическое просвещение) - ≈60% от общего использования ИКТ в работе;

2) с педагогами (сопровождение профессионального развития педагога, логопедическое просвещение и консультирование) ≈ 20%;

3) с родителями (логопедическое просвещение, групповое консультирование) ≈20%

#### **Преимущество использования информационных компьютерных технологий в работе логопеда**

- Огромный интерес детей заниматься всем, что связано с компьютером
- Широкие мультимедийные возможности
- Возможности учитывать индивидуальные особенности и возможности каждого ребёнка
- Интерактивность компьютерных программ
- Доступ к разнообразным источникам информации благодаря Интернет
- Возможность опосредованного консультирования и просвещения
- Точность и быстрота обработки диагностического материала
- Наличие компьютерных развивающих тренажеров
- Высокое качество и наглядность стимулирующего материала

**• Новые информационные технологии стали перспективным средством коррекционно-развивающей работы с детьми, имеющими нарушения устной и письменной речи.**

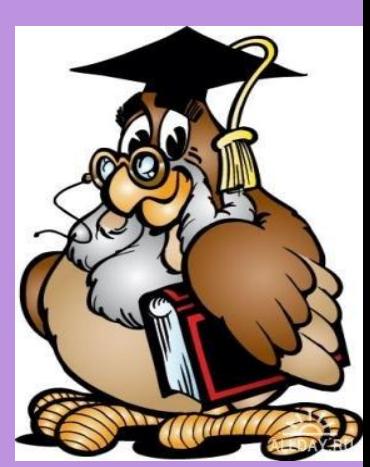

**• В современных условиях логопедические занятия уже не мыслимы без применения новых компьютерных технологий. Логопед сам может готовить задания в электронном виде, используя такие программы как MS PowerPoint, Word, Excel, Krabtest и другие.** 

### **Использование компьютера в логопедической работе способствует**

• Активизации непроизвольного внимания, памяти, мышления

- Повышению мотивации к учению
- Расширению возможностей работы с наглядным материалом, что способствует достижению поставленных целей и решению задач на логопедических занятиях.

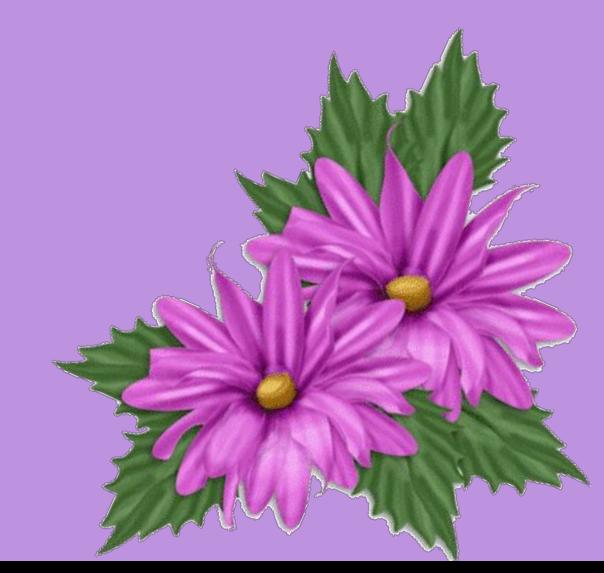

## **Компьютерные ресурсы, используемые в работе школьного логопеда**

#### **Готовый продукт:**

- **• Компьютерные логопедические тренажеры;**
- **• компьютерные тесты;**
- **• приключенческие квесты и обучающие игры;**
- **• книги, учебники и энциклопедии;**
- **• электронные рассылки;**
- **• логопедические ресурсы ;**
- **• самостоятельноразработанный инструментарий:**
- **• составленные с помощью программы Microsoft Power игры и программы-презентации Point;**
- **• веб-страницы и веб-сайты ;**
- **• подборки компьютерных тестов, набор текстов;**
- **• цифровые видеоролики и др.**

Іспользование программы создания Презентаций MS PowerPoint представляется очень удобной. На слайдах можно разместить необходимый картинный материал, цифровые фотографии, тексты, размеры которых можно варьировать.

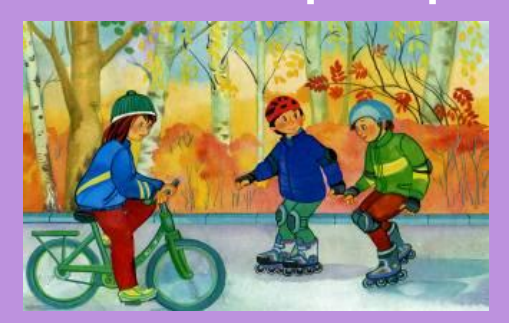

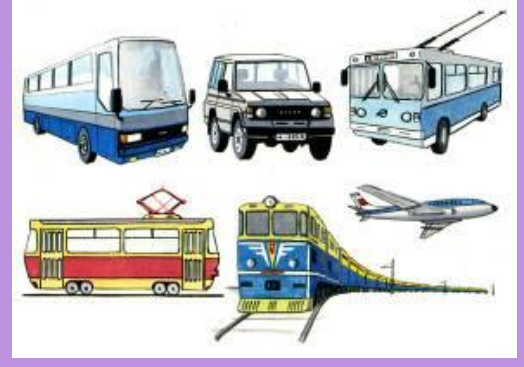

М\_м\_ купил\_в м\_г\_зине в\_ту. Около дом\_стоит\_втомобиль. Соб...к сидит около будки. В з боре был огромн\_я дыр\_.

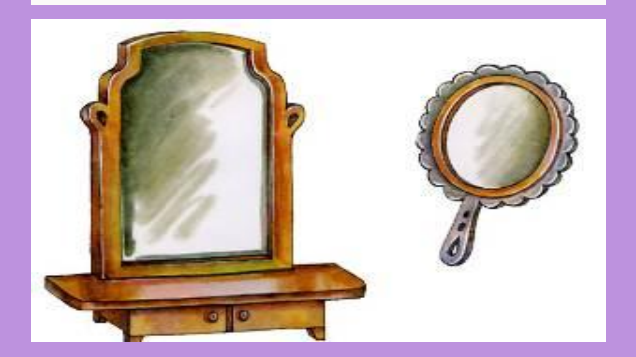

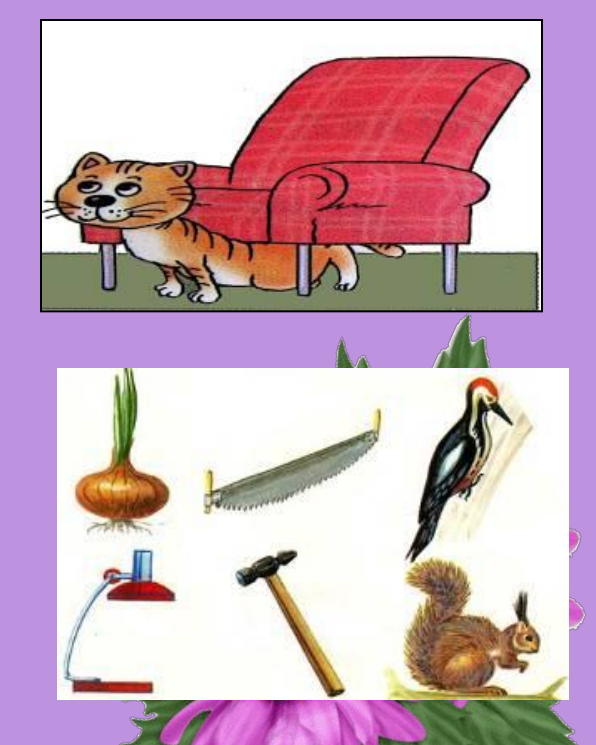

**Для последовательного восприятия учащимися учебного материала небольшими "порциями" существует настройка анимации.**Рассмотрите карточки разных цветов и составьте из них пары.

- Назовите цвета карточек.
- Синий голубой Фиолетовый –сиреневый Чёрный – серый Жёлтый – лимонный Красный – бордовый Розовый - малиновый

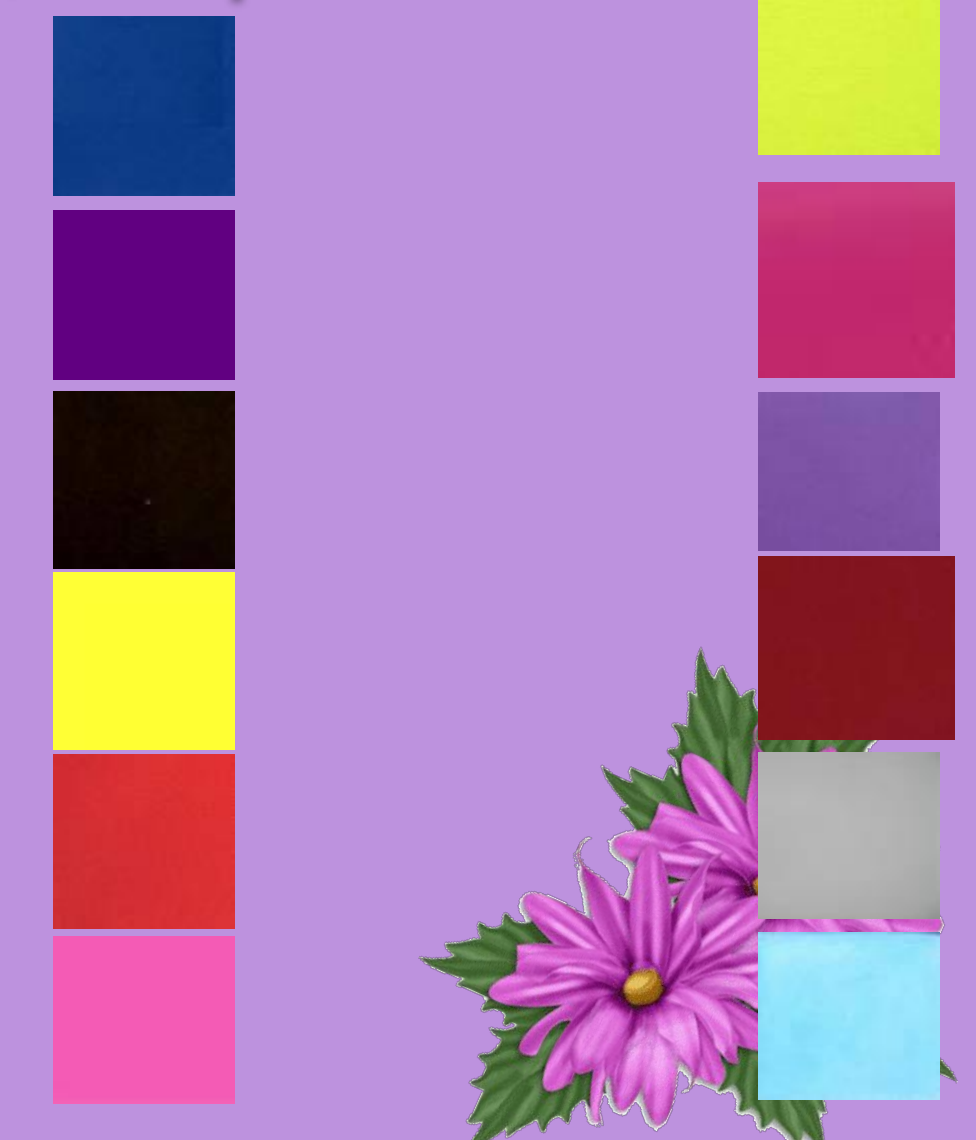

#### **При желании можно добавлять музыкальное и голосовое сопровождение к демонстрации презентации.**

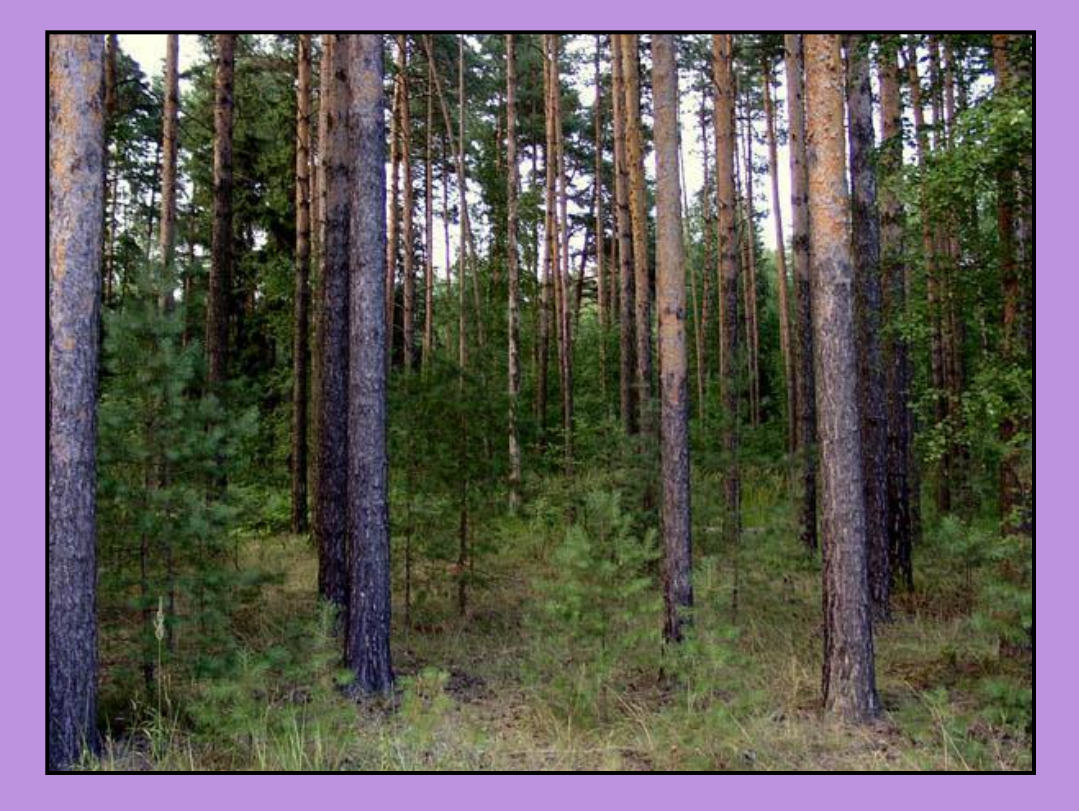

 **Давай прогуляемся с тобой по лесу и послушаем разные звуки.** 

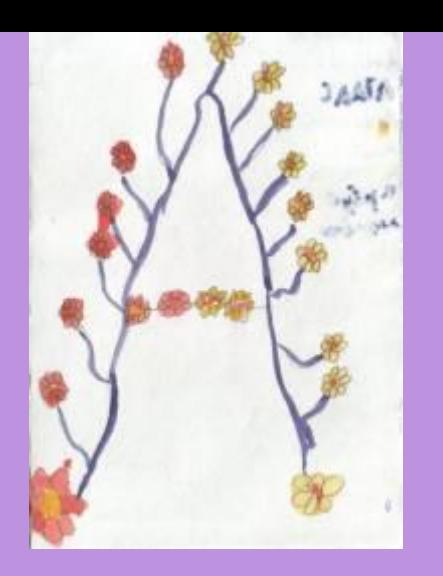

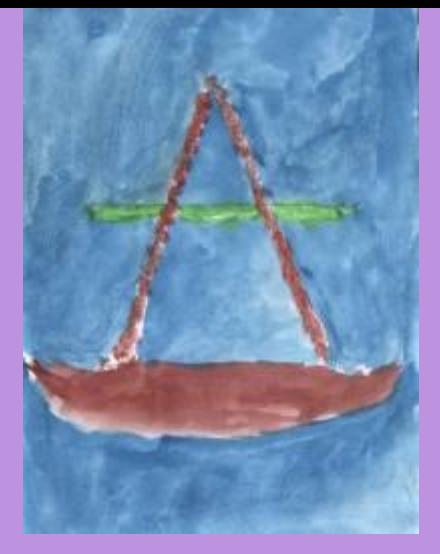

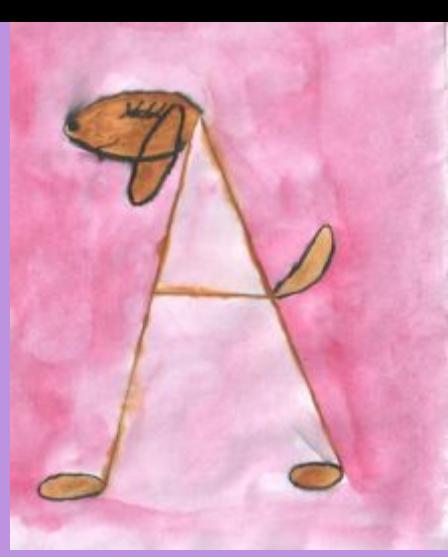

**ODANIAO** Assiders

Aphillon August

Cester.

Meagher twynes

milat

**Ababa** 

**JE KOLD** 

**Putzuk** *Uddang* 

**JAKA** 

Angua

de Khama

Almado

Aysnell

Authlie

Aprillo

Acmea

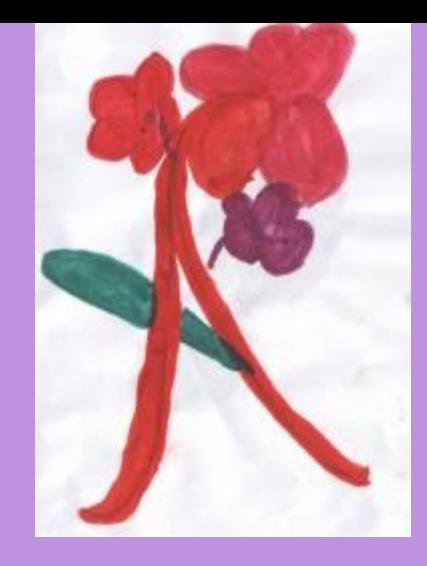

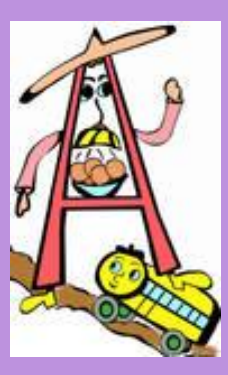

#### Данная программа удобна для совместной проектной деятельнос учащихся и учителя-логопеда.

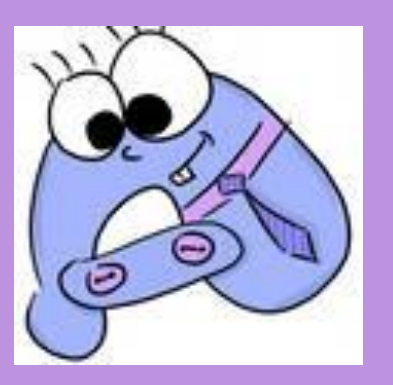

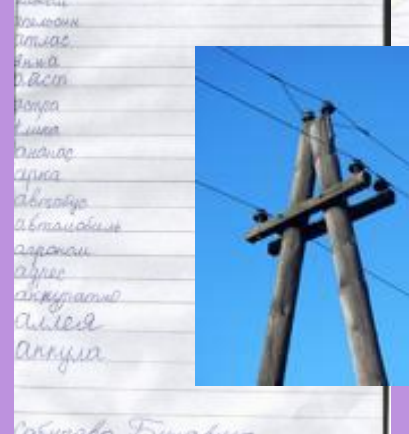

.<br>Cobypola Pynabuia

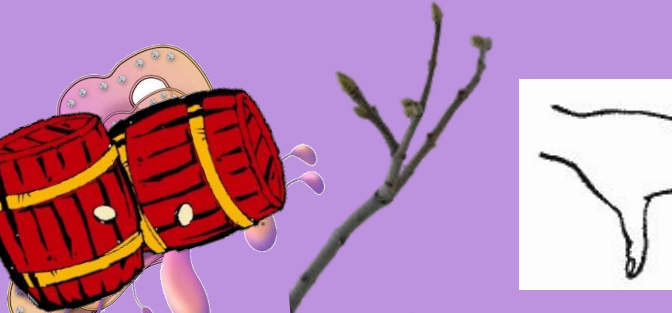

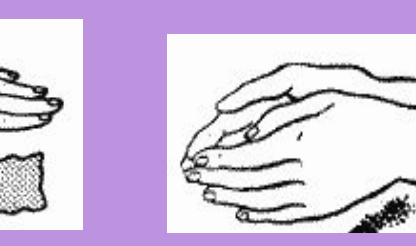

Разработки логопедических занятий можно выполнить в виде слайдовых презентаций (PowerPoint) и демонстрировать на экране

помощью проектора.

ни: 30) В. С. 1999 В. 1999 В. 1999 В. 1999 В. 1999 В. 1999 В. 1999 В. 1999 В. 1999 В. 1999 В. 1999 В. 1999 В. 1<br>Цели и задачи; познакомить детей выделять<br>Соотносить звук с буквой и символов, определять слова<br>Соотносить зв чели и задачи; познакомить детей выделять<br>Цели и задачи; познакой и символом, отраслять<br>соотносить звук с буквой у; учить детей выделять<br>четко произношение, спогов и слов, обогащать слова<br>четко произцу звуков, этод и гриб цели и задачи; но оуквой и синтъ детскатать<br>соотносить звуков, слогов и слов; определять сл<br>соотносить звуков, слого и грибов, обогащать сл<br>четко произнаки явуком У;<br>звук У в ре признаки явуком У; Цепи и задачи; познакомить детей с буквой У, учит<br>Цепи и задачи; познакомить детей с букволом, отрабатывать<br>соотносить звук с буквовука У; учить детей выделять<br>соотносить звуков, слогов и слов, обогащать словарь<br>звук У в

четко произи звуков, слод и грибов, словать детей в<br>звук У в ряду звуком У;<br>основные признаки ягусом У;<br>детей словами со звуком У, развивать у детей<br>детей словании пословиц и поговорок; развивать у детей<br>развивать у детей сновные отнаши со звушания, что сновные повами со звушания, постоворок; развивать у детей навык поговорок; развивать, связную<br>развивать у детей навык и поговорок; внимание, связную<br>понпимании пословицие, память, внимание,

развивании пословитие, память,<br>понпимании пословитие, память,<br>обительное восприятие, память, у в печатном и<br>речь.<br>Обозначения буквы У, запись буквы У в печатном и<br>обозначения буквы у, запись буквы у, карточки<br>обозначения

оорудалания букага пособие «Са звуком» (другочки<br>бозначено шрифта по и грибов со звуком у карточки<br>уукописно шриф ягод и грибаяц-хваста», карточки<br>изображениек с сказки: «Заяц-хваста», картинки, текст<br>картинки, цветов; ал

двук У в Рядуманаки ягуком У;<br>основные признаки со звуком У;<br>детей словами со звуком у на

нзоорити, текст скарбомы.<br>«артинки цветов; альбомы.<br>разных цветов; альбомы.

•

•

реч<sup>ь</sup>.

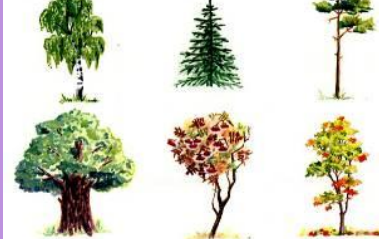

Цели и задачи: закрепить знания детей о гласных звуках и Цели и задачи: закрепить знания детей о гласных знуках;<br>буквах; познакомить детей с характеристикой и нормой<br>производить закрепить соотносить звук с буквой і произношения звука О; учить соотносить пормогить пормогить вместе навыки звукового анализа и скрыли учить подобрать предложения к потруктуре предложения навыки орфографически правильного письма и знания (учить соотавлять символом; развивать летей с характеристикой ых звуках и синтеля в месте с детьми произведения и сирую и нормой<br>Чуковского; фонесте с детьми звуковосить звук и нормой<br>Учить подбирать и произведения произведения с буквой и<br> Чуковского; формировать знания о стристикой и нормой<br>Учить подбирать предложения произведения заук с буквой и<br>чить подбирать предложения о структуре предложений<br>авыки срфографически править предложения К.И.<br>ыковых нормиче (учить подбирать предложения по структуре предложения и для испыть предложения и синтеза и синтеза и синтеза и<br>навыки орфографического написания о структуре предложения<br>выковых норографической предложения к предложении и (учить подопрать предложения к предложенным схемам),<br>учить составлять предложения по картинкам; закреплять,<br>чавыки орфографицески правильного письма и знания языковых прографического нина к предложенным схетание, вы<br>Внимание, норм языка; развивать ного картинкам; закреп<br>Оборудование: буква О логическое мительную и знани<br>забражение буква О логическое мительную память,<br>азрезная Внимание, ворм языка, развивать зрительную память,<br>Оборудование: буква О (запись на доске); стилизованное<br>память буква О (запись на доске); стилизованное изображение буквы О; символ звука О; силисьма и знания<br>разрезная картинка с изображением ослиговить ...<br>бизрезная картинка с изображением ослига Жоры; альторическое ...<br>пособие ...<br>ображением ослика Жоры; альторическое .. разрезная картинка с изображением ослика Жоры; альбомы.<br> **PASPESHARE CONTRIGUAL CONTRIGUAL CONTRIGUAL CONTRIGUAL CONTRIGUAL CONTRIGUAL CONTRIGUAL CONTRIGUAL CONTRIGUAL**<br> **CONTRIGUAL CONTRIGUAL CONTRIGUAL CONTRIGUAL CONTRI** квенный анализ слов. Звук и буква О

### **Развитие артикуляционной моторики «Артикуляционная гимнастика»**

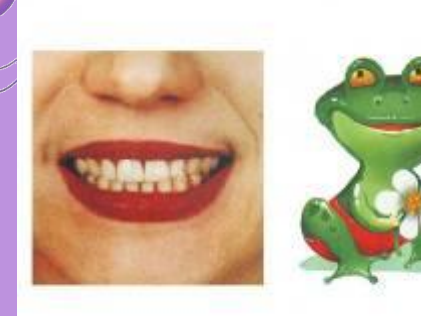

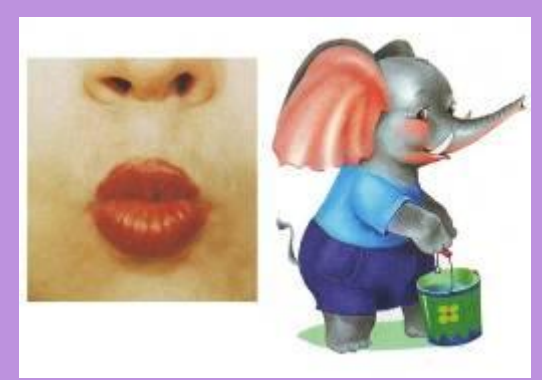

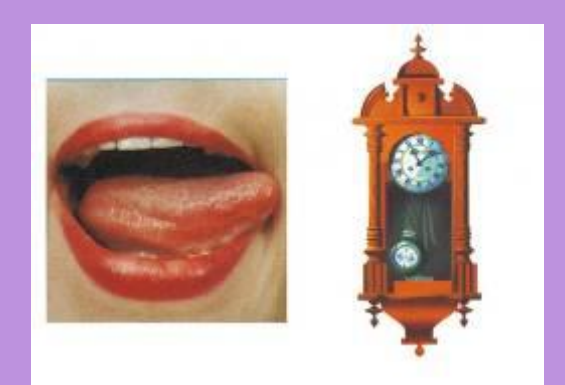

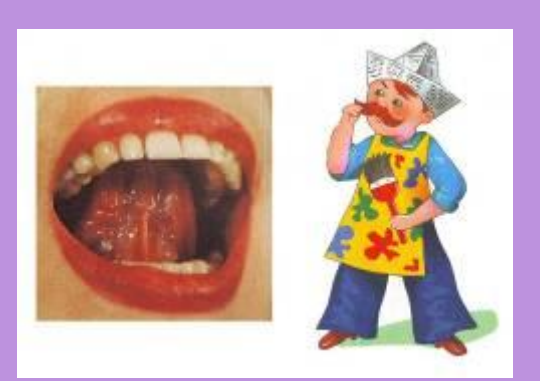

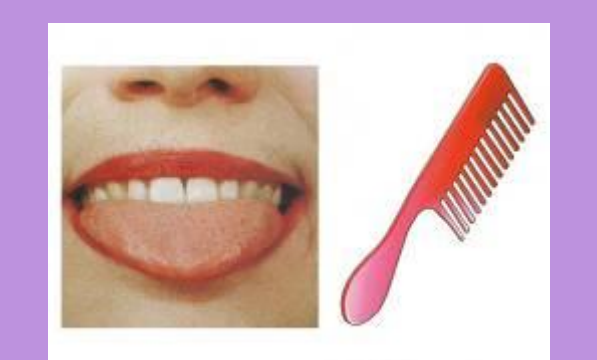

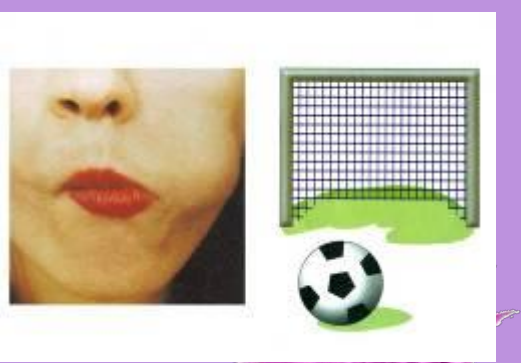

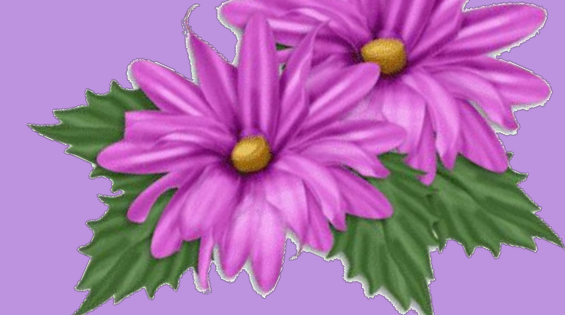

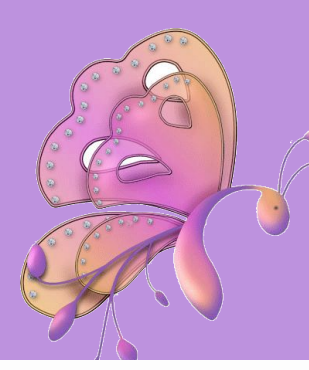

#### **Развитие мелкой моторики «Пальчиковая гимнастика»**

Флажок Я в руке - флажок держу И ребятам им машу.

 Четыре пальца (указательный, средний, безымянный и мизинец) вместе большой опущен вниз. Тыльная сторона ладони к себе.

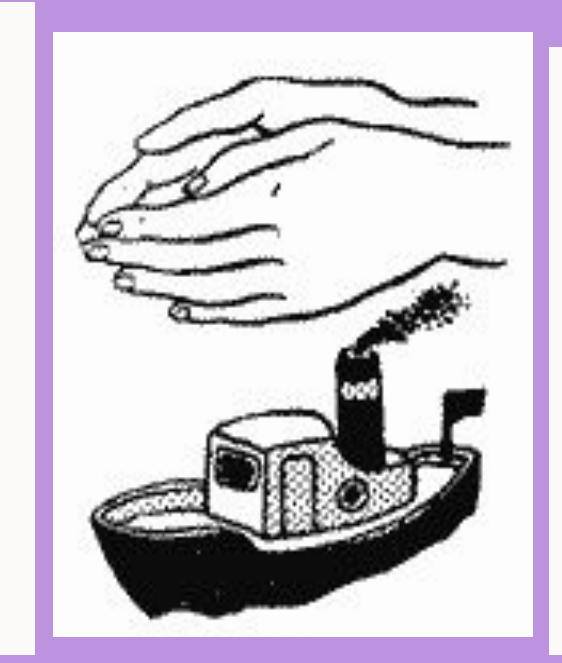

#### Лодка

 Лодочка плывет по речке, , большие пальцы прижаты к ладоням (как ковшик).

#### Оставляя на воде колечки.

Обе ладони поставлены на ребро

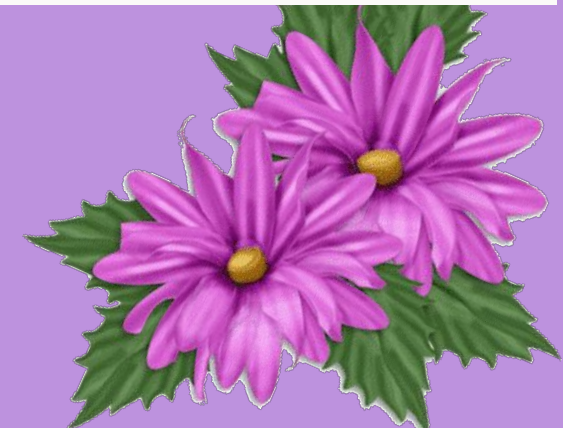

### Втоматизации звуков в слогах, словах, Предложениях и связной речи

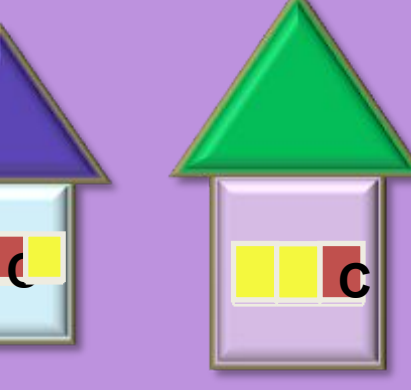

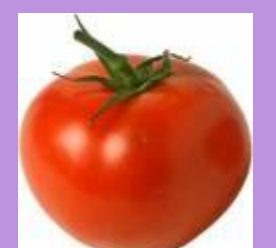

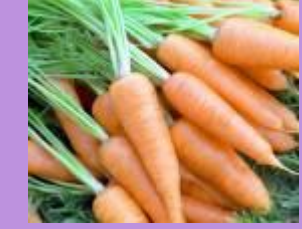

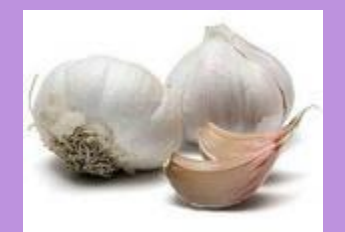

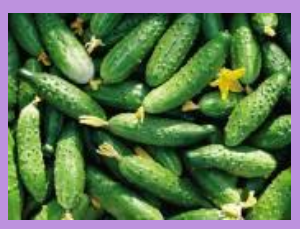

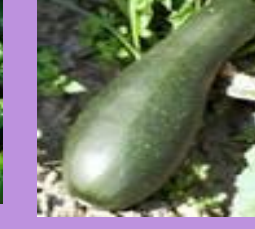

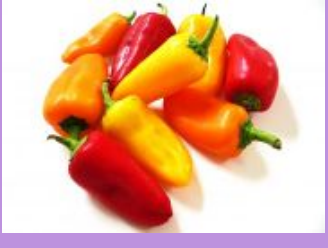

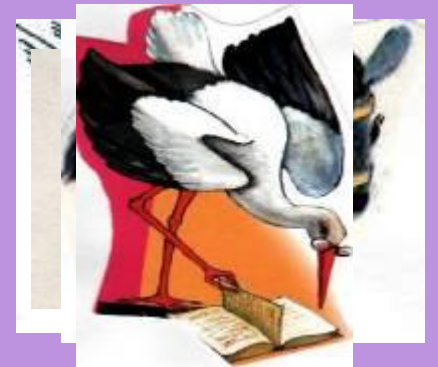

 $\overline{\mathbf{C}}$ 

Определи, в каком домике живёт «слово-картинка».

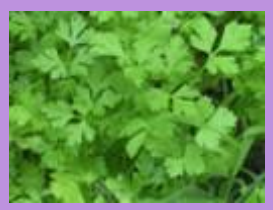

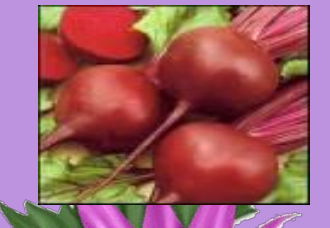

Выбери овощи, в названии которых есть звук «Р»

#### **Дифференциации звуков в слогах, словах, предложениях и связной речи**

#### **Гру.а, кры.овник, .иповник, ин.ир, ви.ня, е.евика**

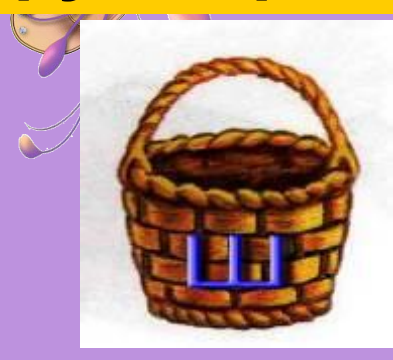

#### **Груша**

#### **Шиповник**

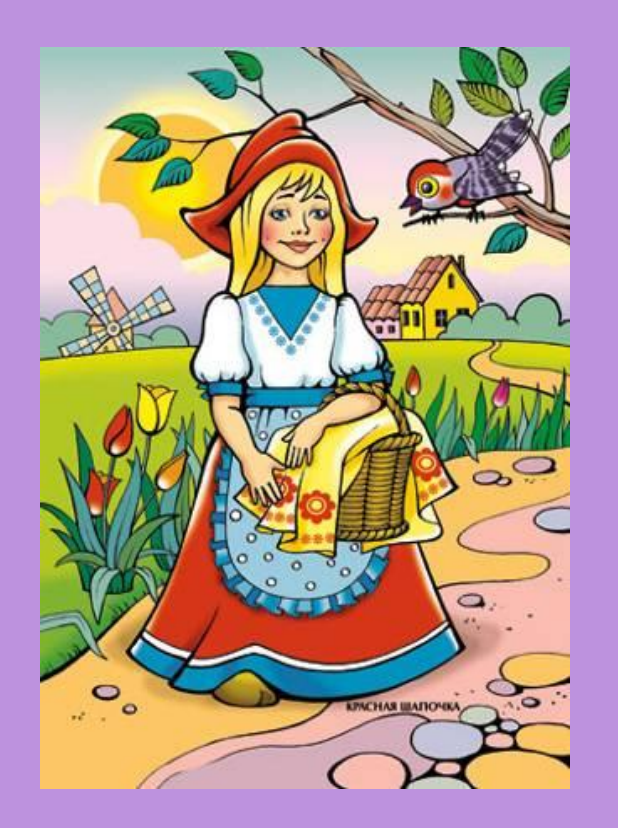

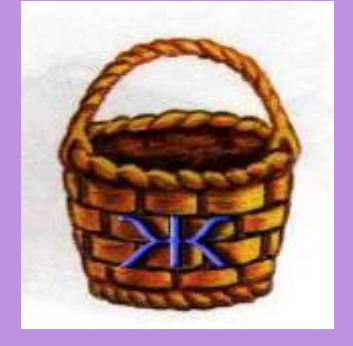

#### **Крыжовник**

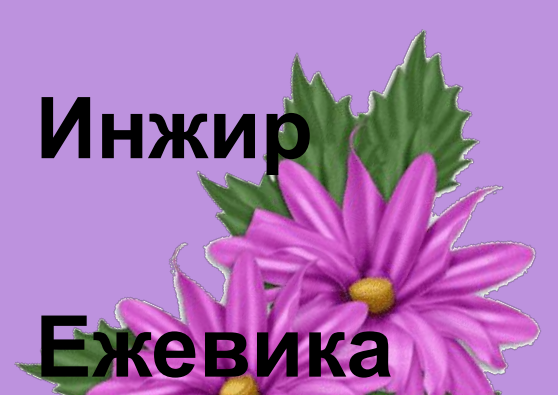

#### **Вишня**

#### Разложить слова в корзиноч

**Развитие связной речи и познавательных** особностей («Четвёртый лишний», «Загадки», Рърный хвост торчит с «Сериация»)

верхущки. Что за странная зверюшка? Щёлкает орешки мелко Ну, конечно, это....

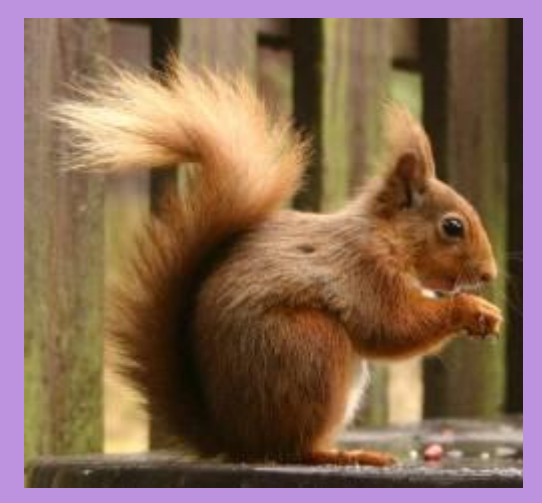

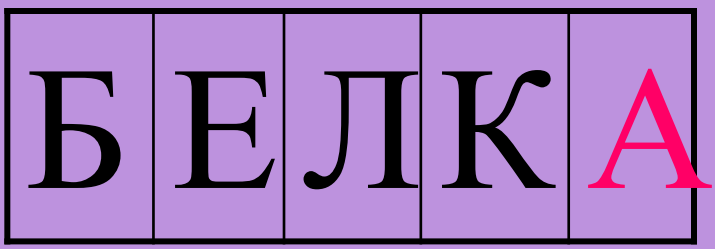

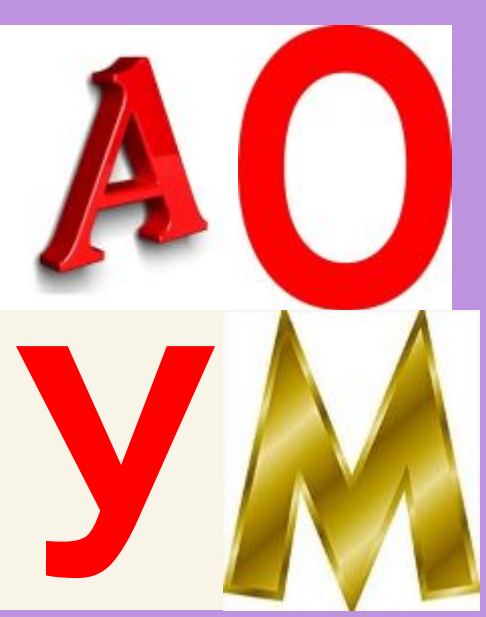

#### ЛОШАДЬ ДОМАШНИЕ ЖИВОТНЫЕ **На этапе закрепления пройденной темы использую тестовые задания с выбором ответа (Krabtest).**

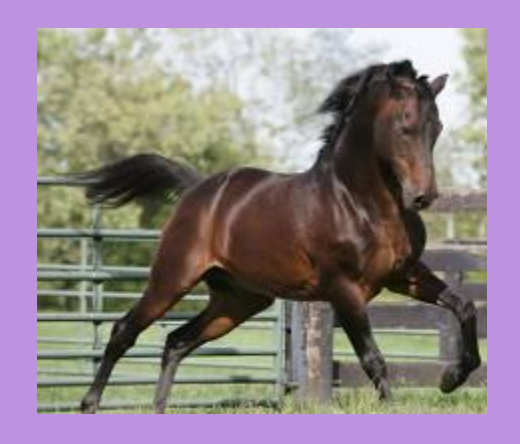

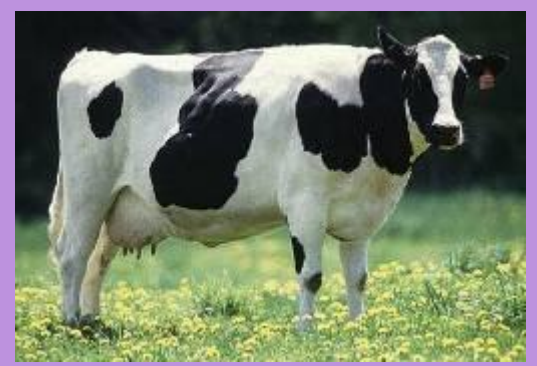

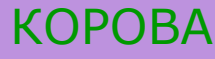

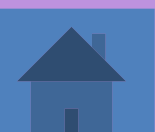

?

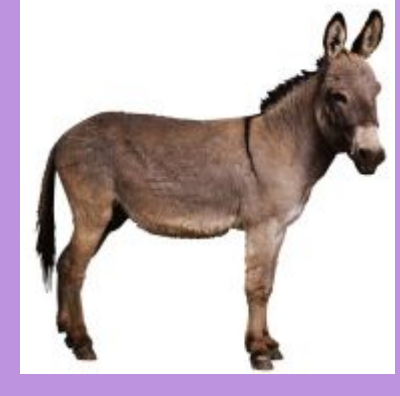

ОСЕЛ

При обработке результатов обследовании речи учащихся, для ведения мониторинга речевого развития детей удобно применять MS Excel ("Тестовая экспресс-диагностика сенсомоторного уровня развития речи по методике Фотековой Т.А.").

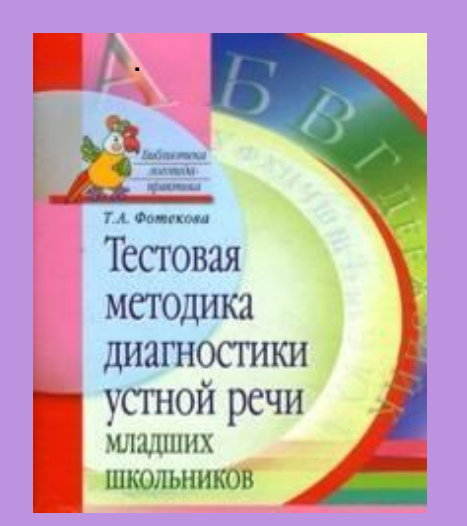

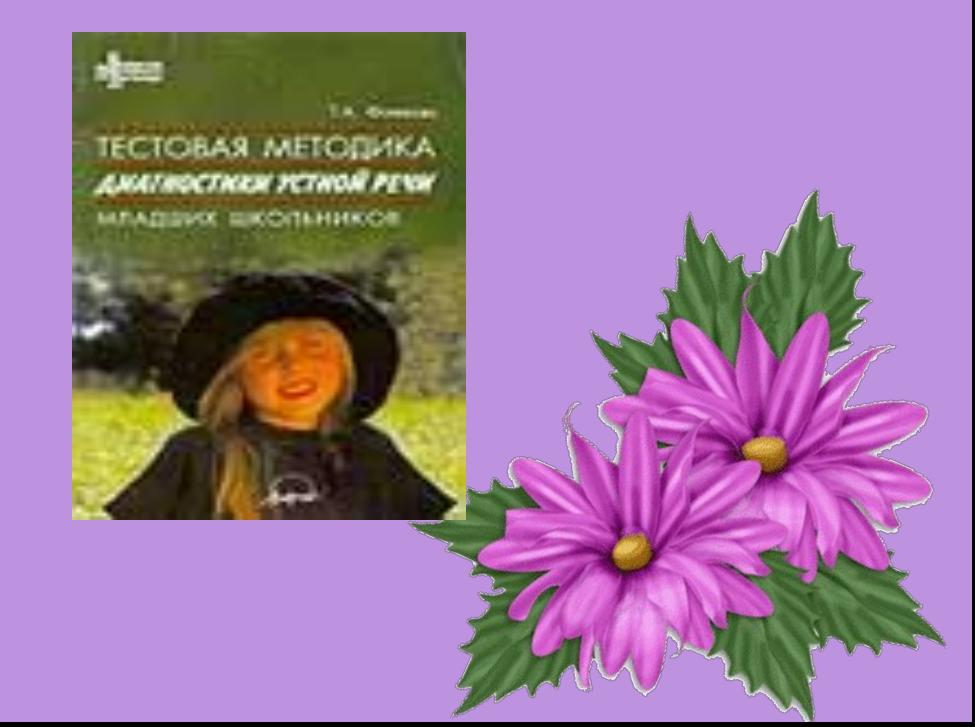

## Использование компьютерных программ

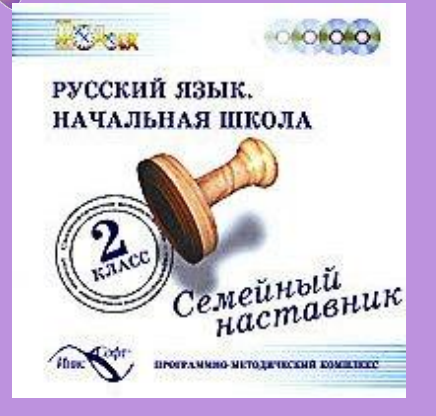

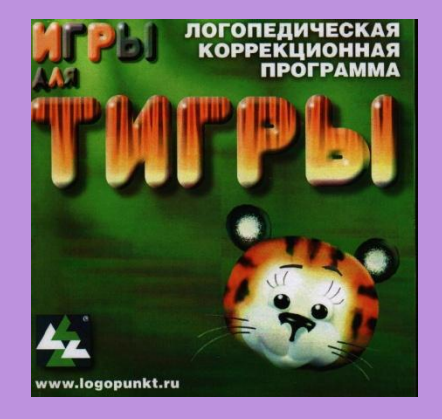

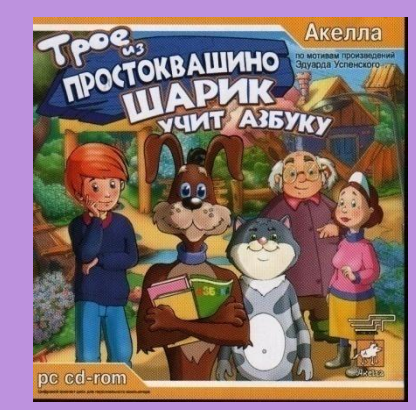

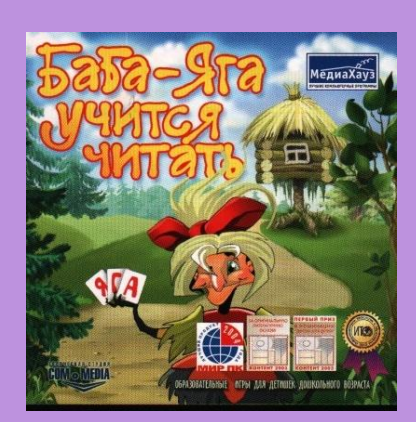

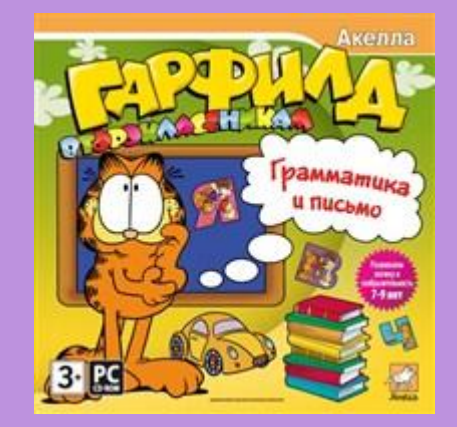

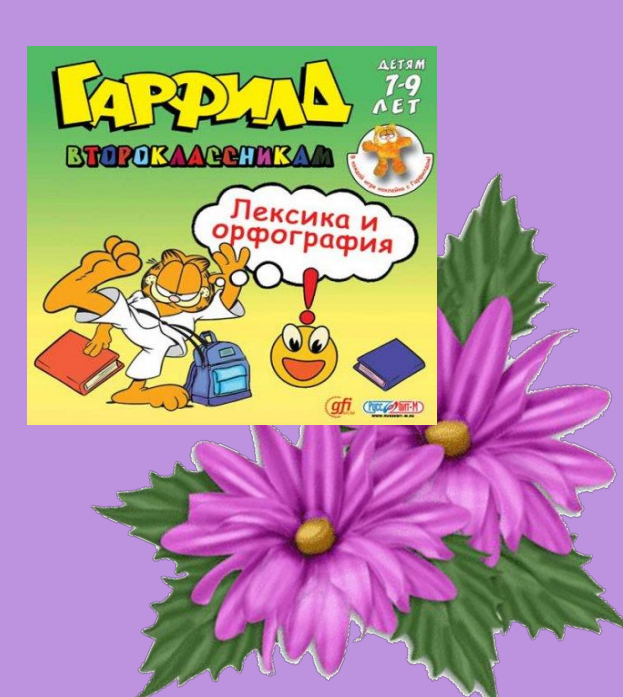

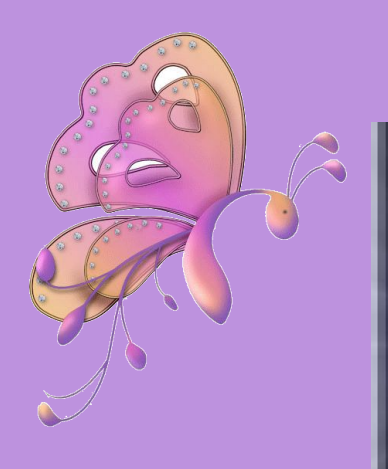

#### АДАЛИН

РАЗВИТИЕ РЕЧИ<br>ЗАДАНИЯ И УПРАЖНЕНИЯ<br>ДЛЯ ДЕТЕЙ

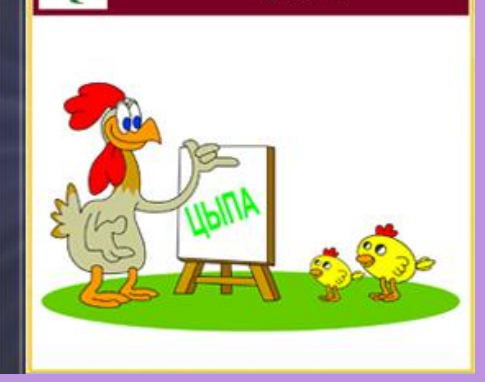

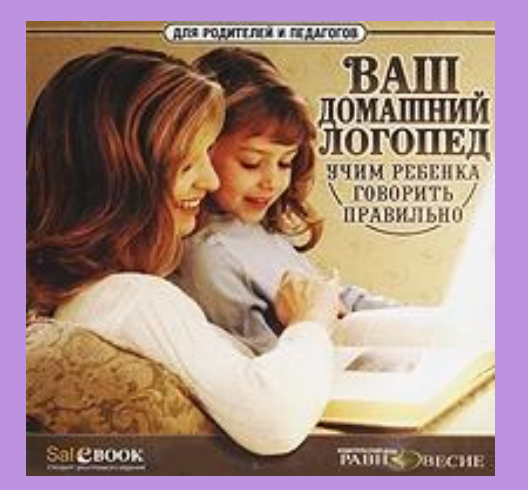

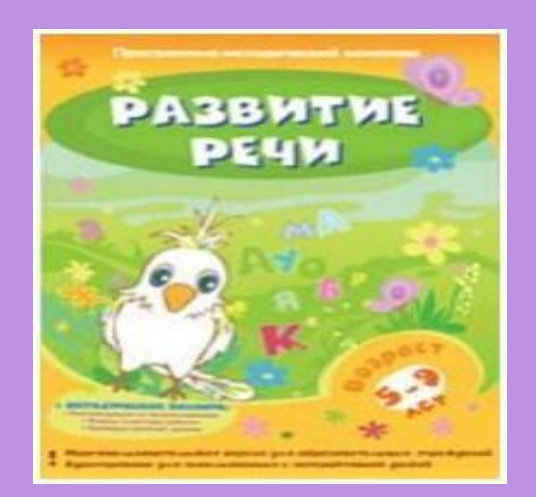

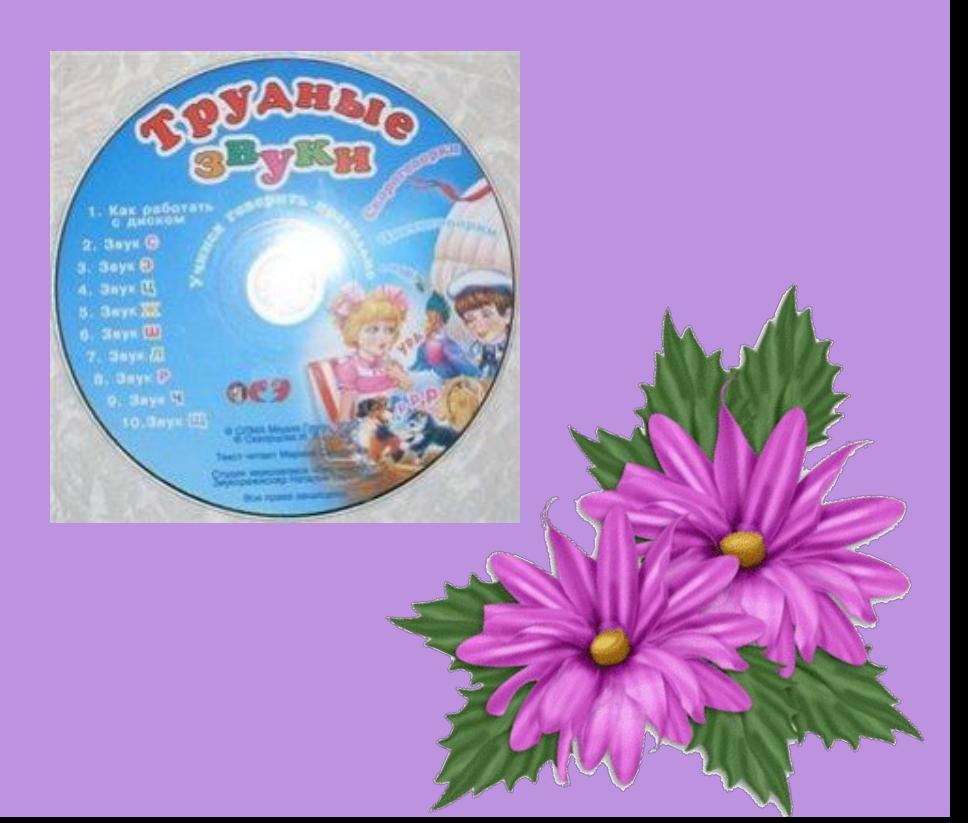

#### Супердетки. Весёлый  $\hat{\triangle}$ ДИКТАНТ

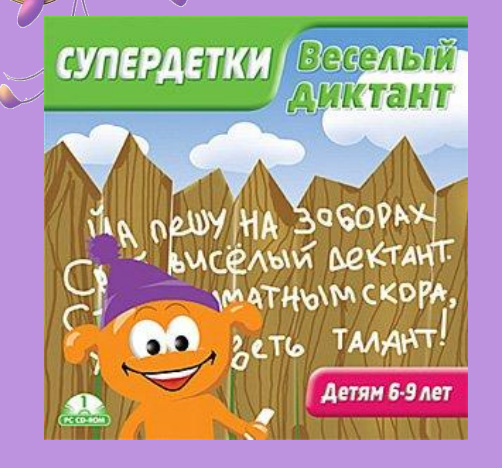

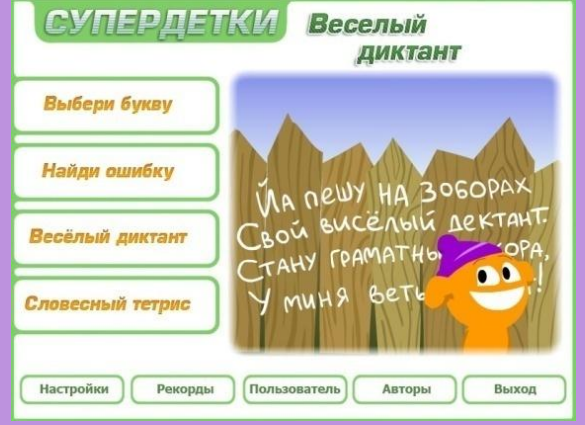

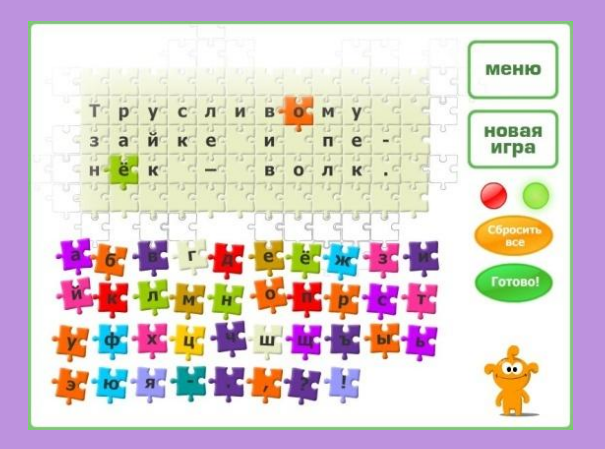

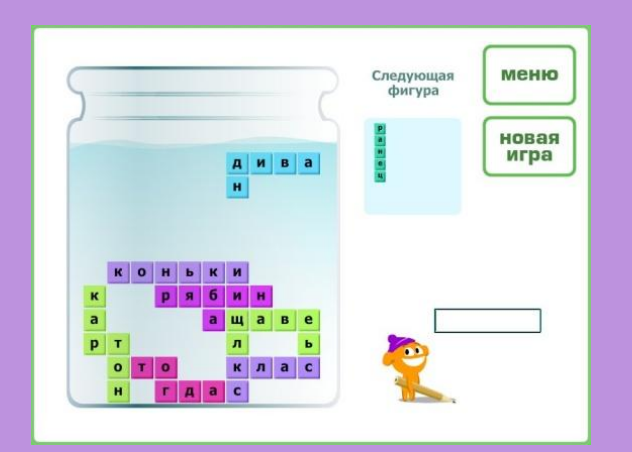

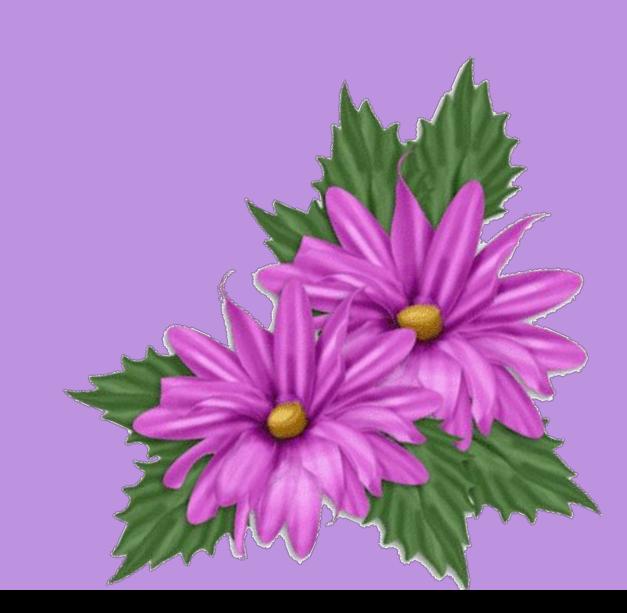

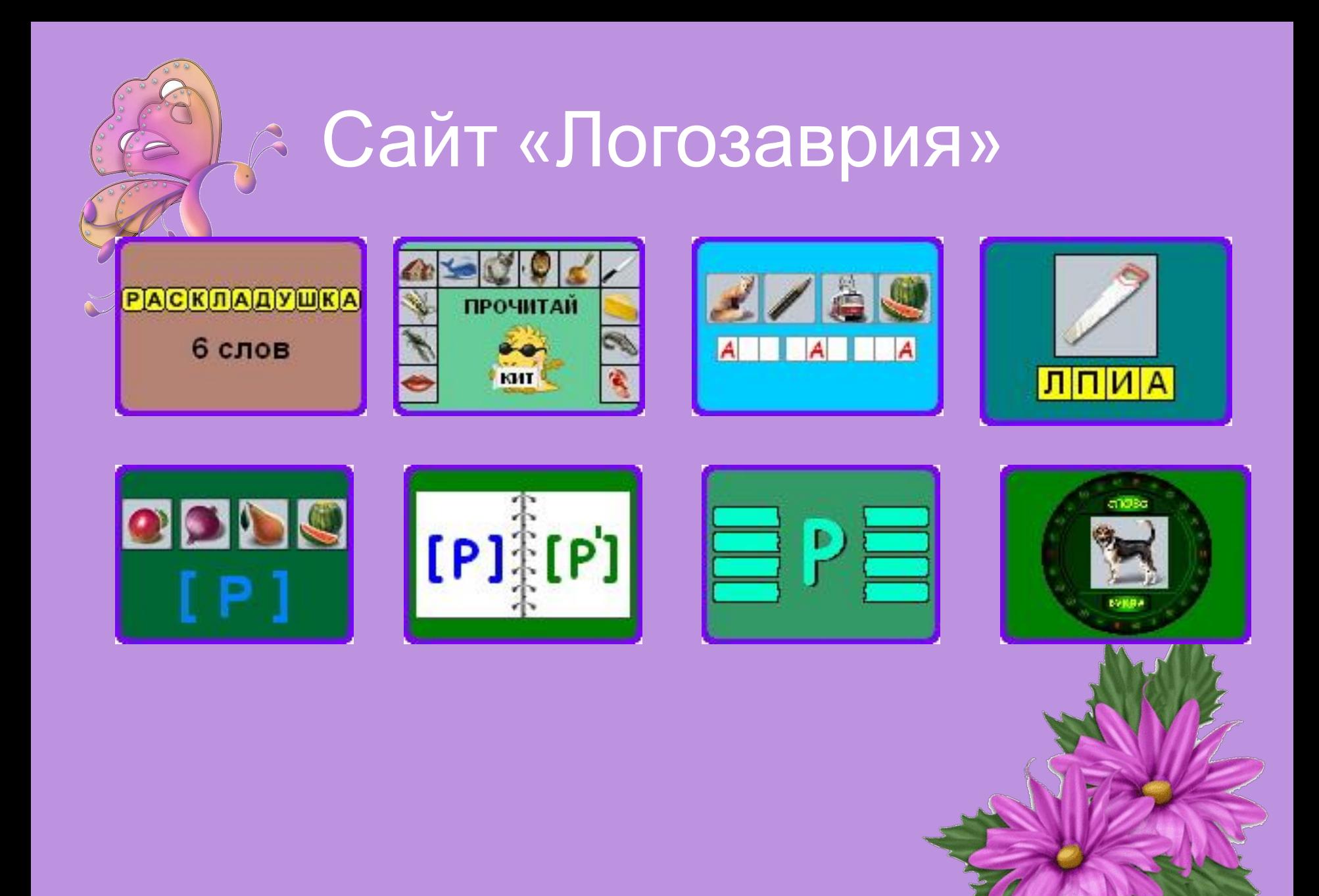

Компьютерный практикум для проведения логопедических занятий в начальной школе

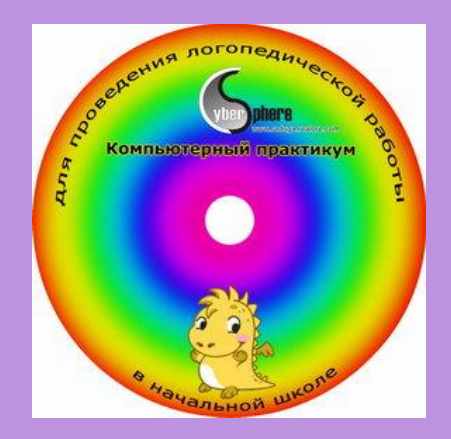

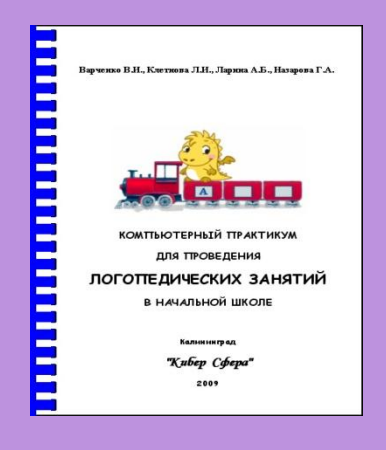

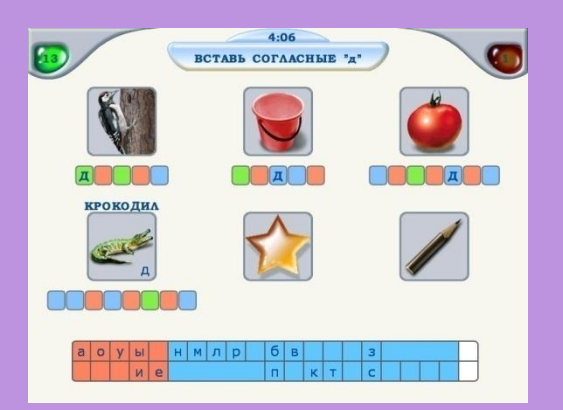

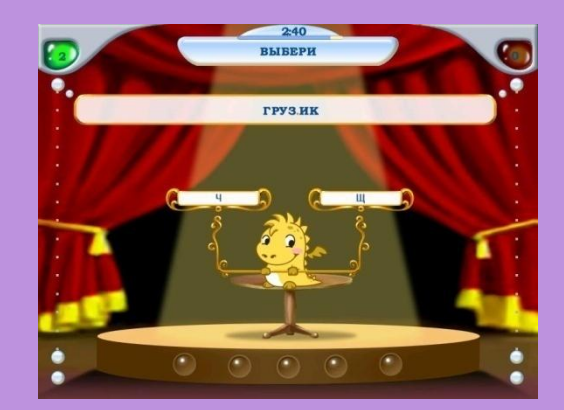

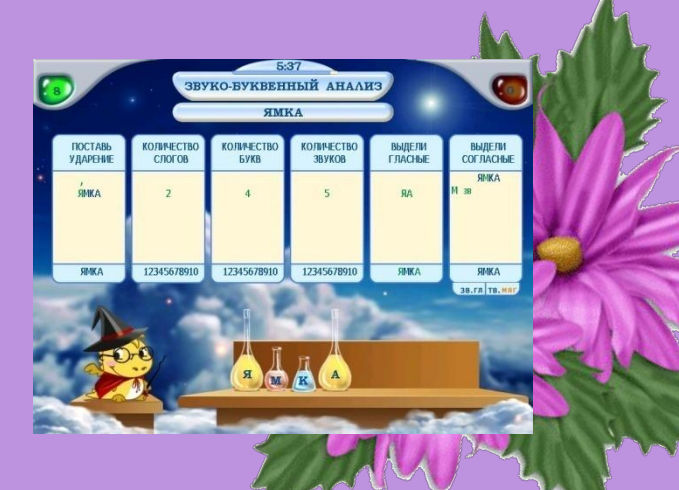

## Академия младшего школьника

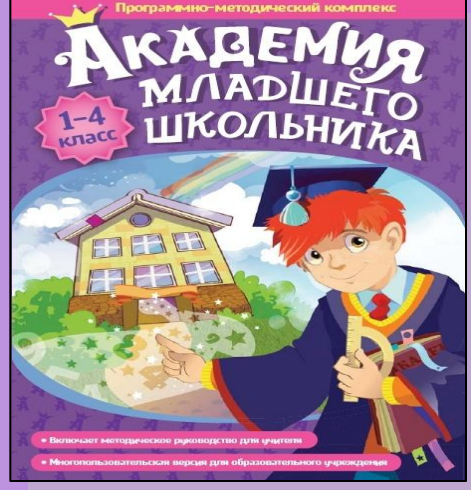

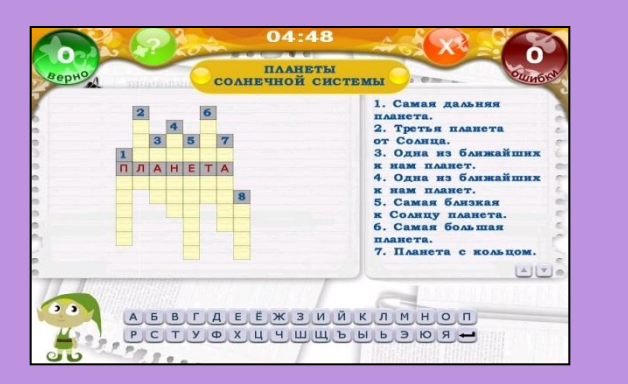

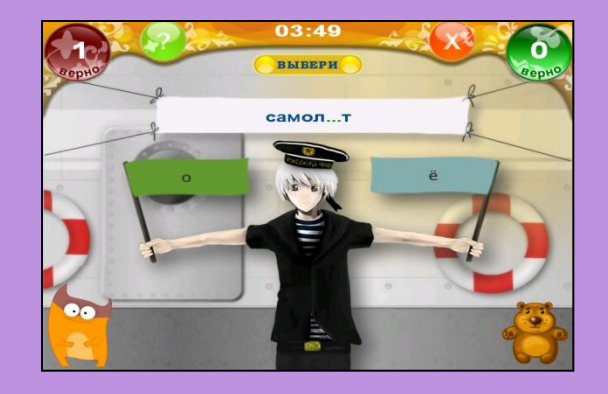

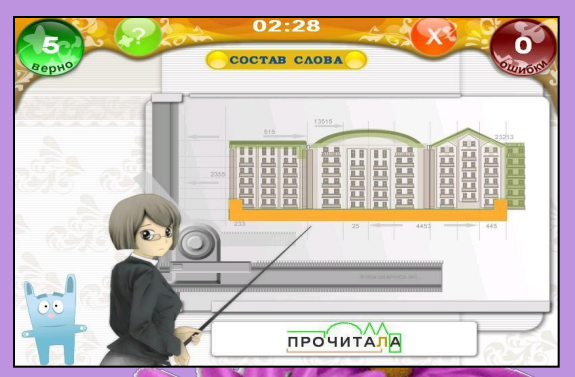

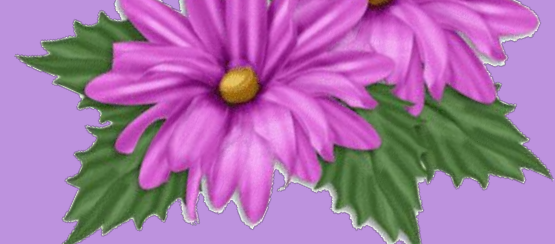

# Интернет-сайты с логопедическими играми

#### • www.logozavr.ru

- www.solnet.ee
- www.logoped1965.narod.ru
- www.detiseti.ru
- www.teremoc.ru
- www.lohmatik.ru
- www.internetenok.narod.ru
- www. nachalka.com

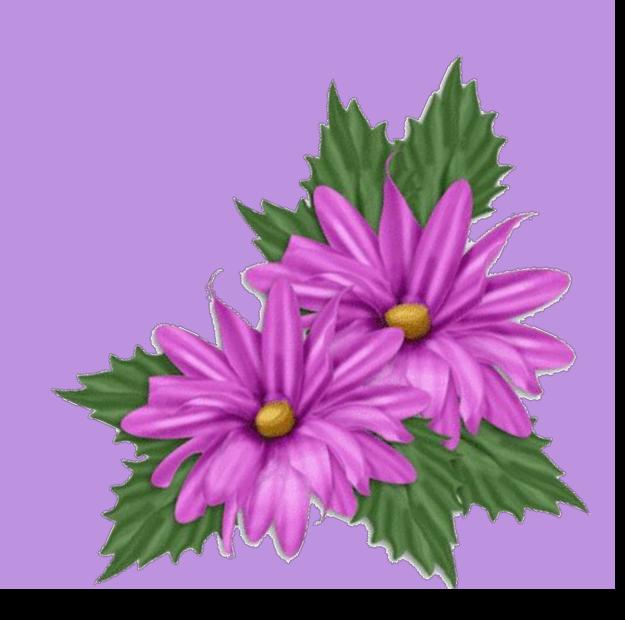

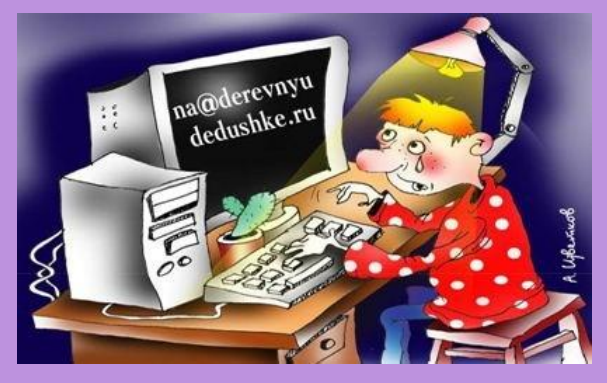

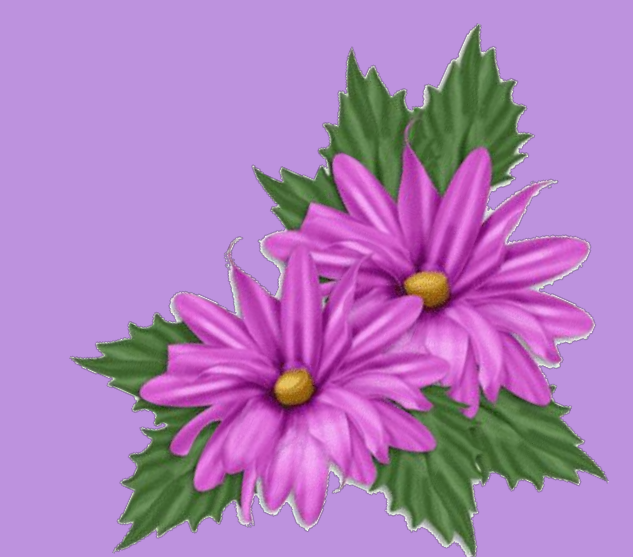

#### **логопеда.**

 **Использование ИКТ в системе работы логопеда позволяет существенно усилить мотивацию ребенка к логопедическим занятиям, сократить время, необходимое для коррекции и автоматизации ряда речевых навыков, формировать у ребенка активную позицию субъекта обучения; систематизировать работу школьного**

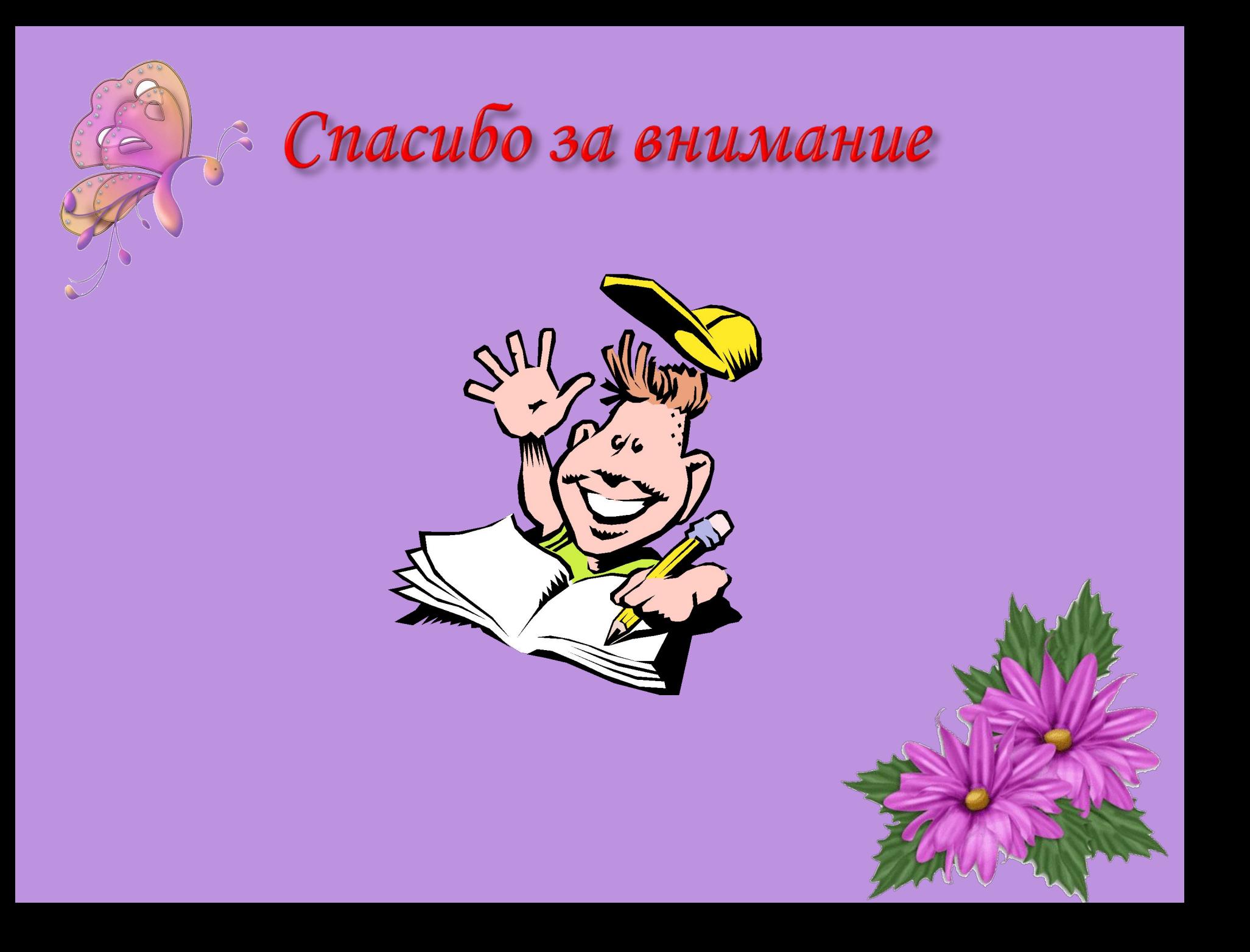